$<<$ UG NX $>$ 

 $<<$ UG NX $>$ 

, tushu007.com

- 13 ISBN 9787302184249
- 10 ISBN 7302184240

出版时间:2008-10

页数:366

PDF

更多资源请访问:http://www.tushu007.com

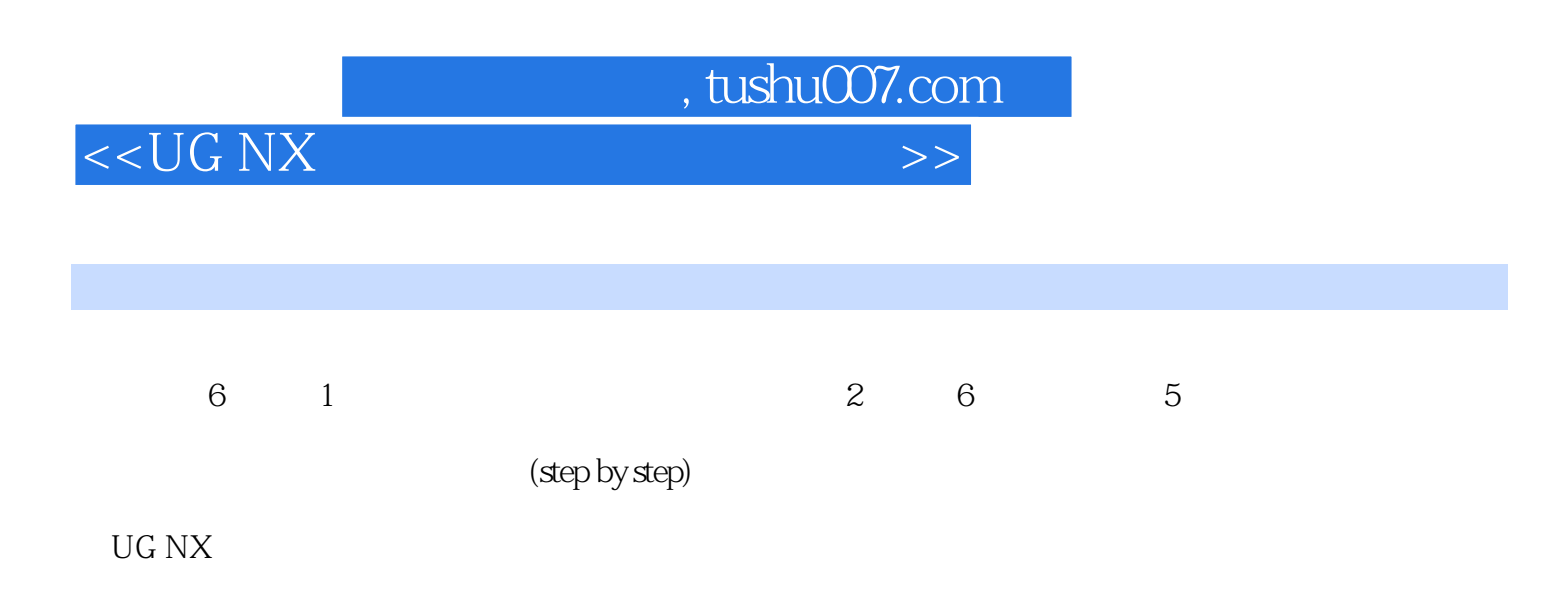

 $\mu$  , and  $\mu$  , and  $\mu$  , and  $\mu$  , and  $\mu$  , and  $\mu$  , and  $\mu$  , and  $\mu$  , and  $\mu$  , and  $\mu$  , and  $\mu$  , and  $\mu$  , and  $\mu$  , and  $\mu$  , and  $\mu$  , and  $\mu$  , and  $\mu$  , and  $\mu$  , and  $\mu$  , and  $\mu$  , and  $\verb|UG NX 5/6|$  CAD  $\mathsf{CAD}\xspace$ 

*Page 2*

 $<<$ UG NX

, tushu007.com

## $<<$ UG NX $>$

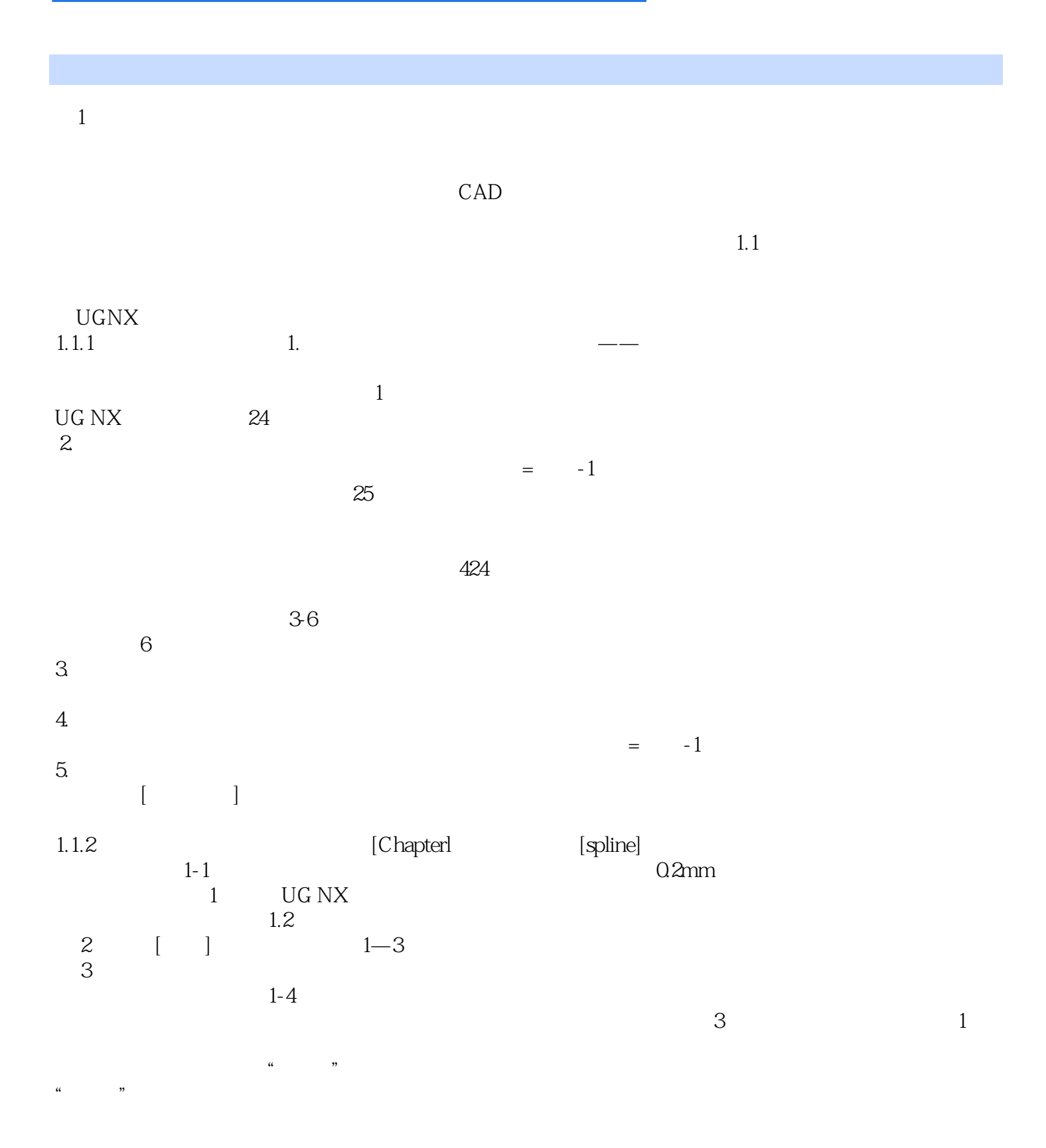

 $\mu$  , and the contract expectation of the contract of the system  $\mu$ 

 $\alpha$ 

 $\mu$ 

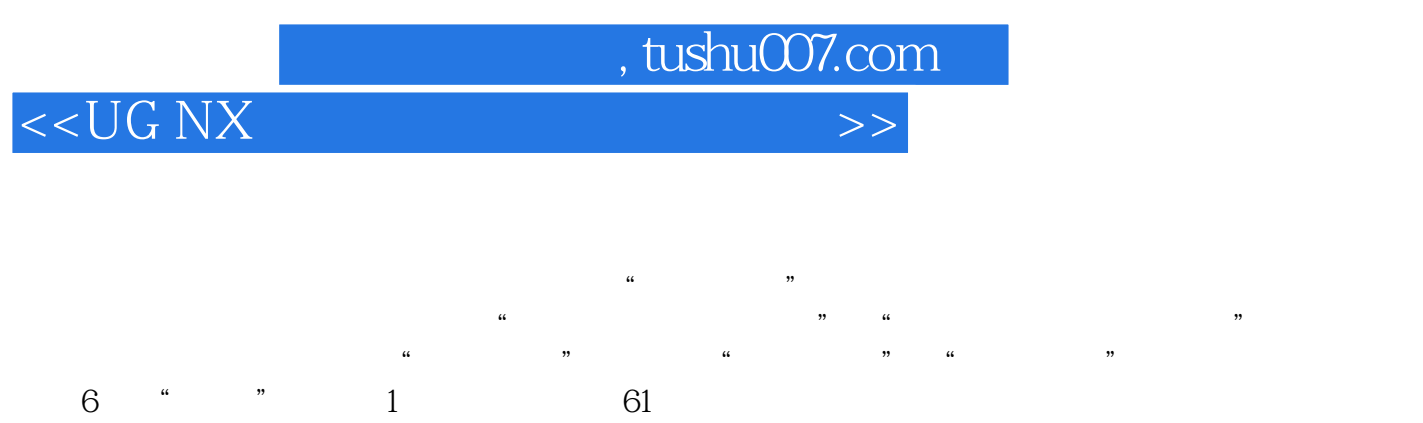

 $6$  " " 1

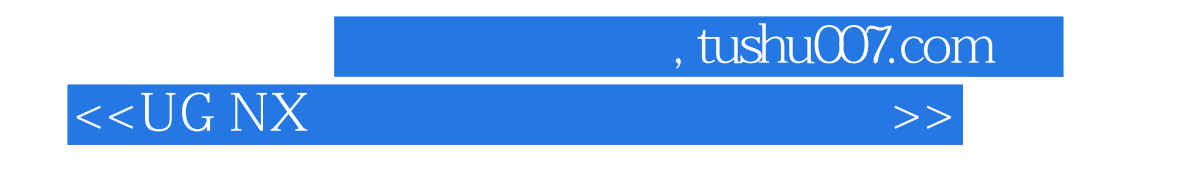

 $\rm UG\,NX$ 

 $\rm U G$  NX $\rm$ 

*Page 6*

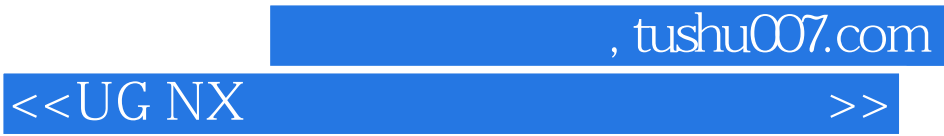

本站所提供下载的PDF图书仅提供预览和简介,请支持正版图书。

更多资源请访问:http://www.tushu007.com